**KEEN\_RESPONSE\_TO\_ROSIGLITAZONE\_DN**

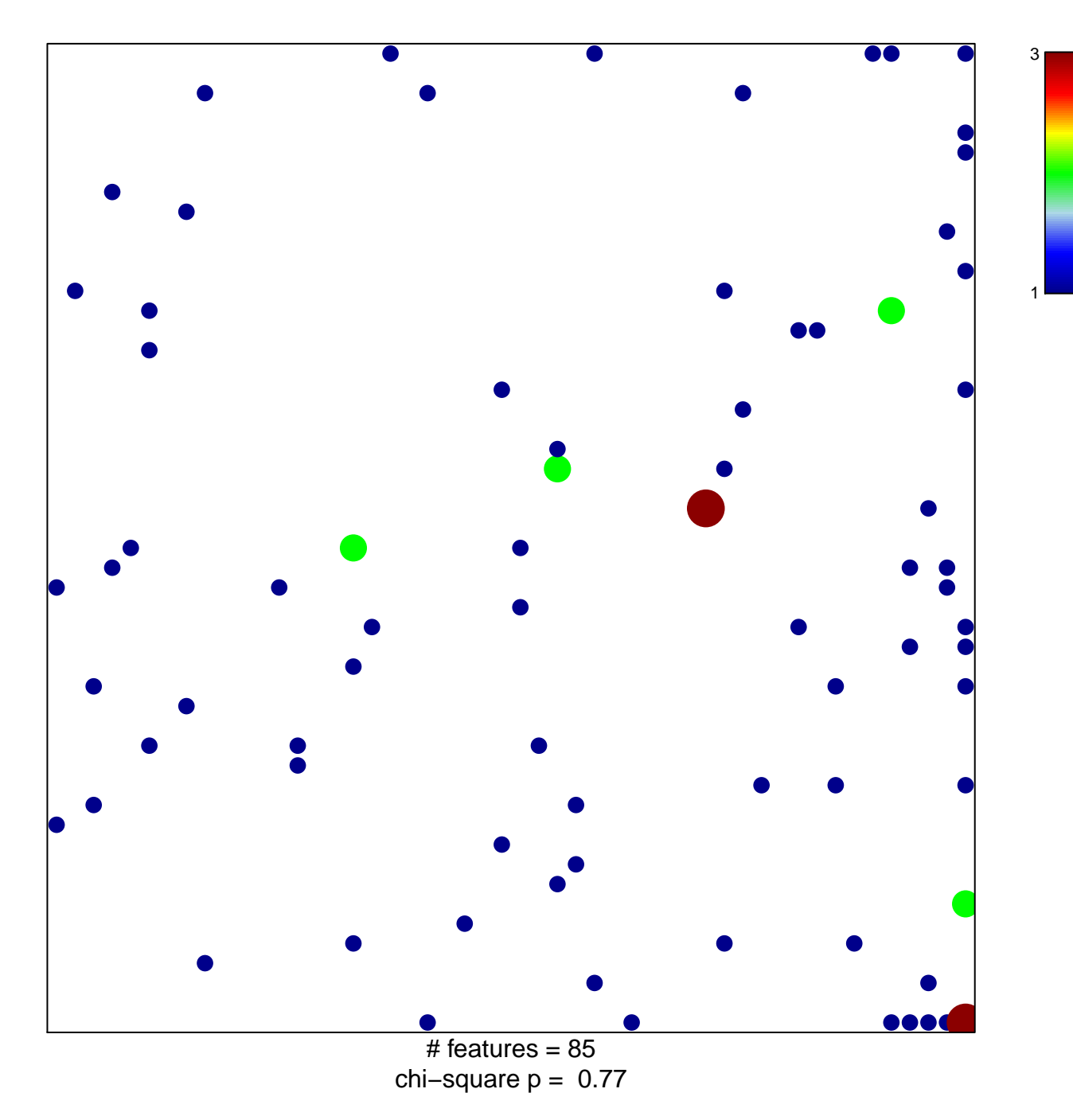

## **KEEN\_RESPONSE\_TO\_ROSIGLITAZONE\_DN**

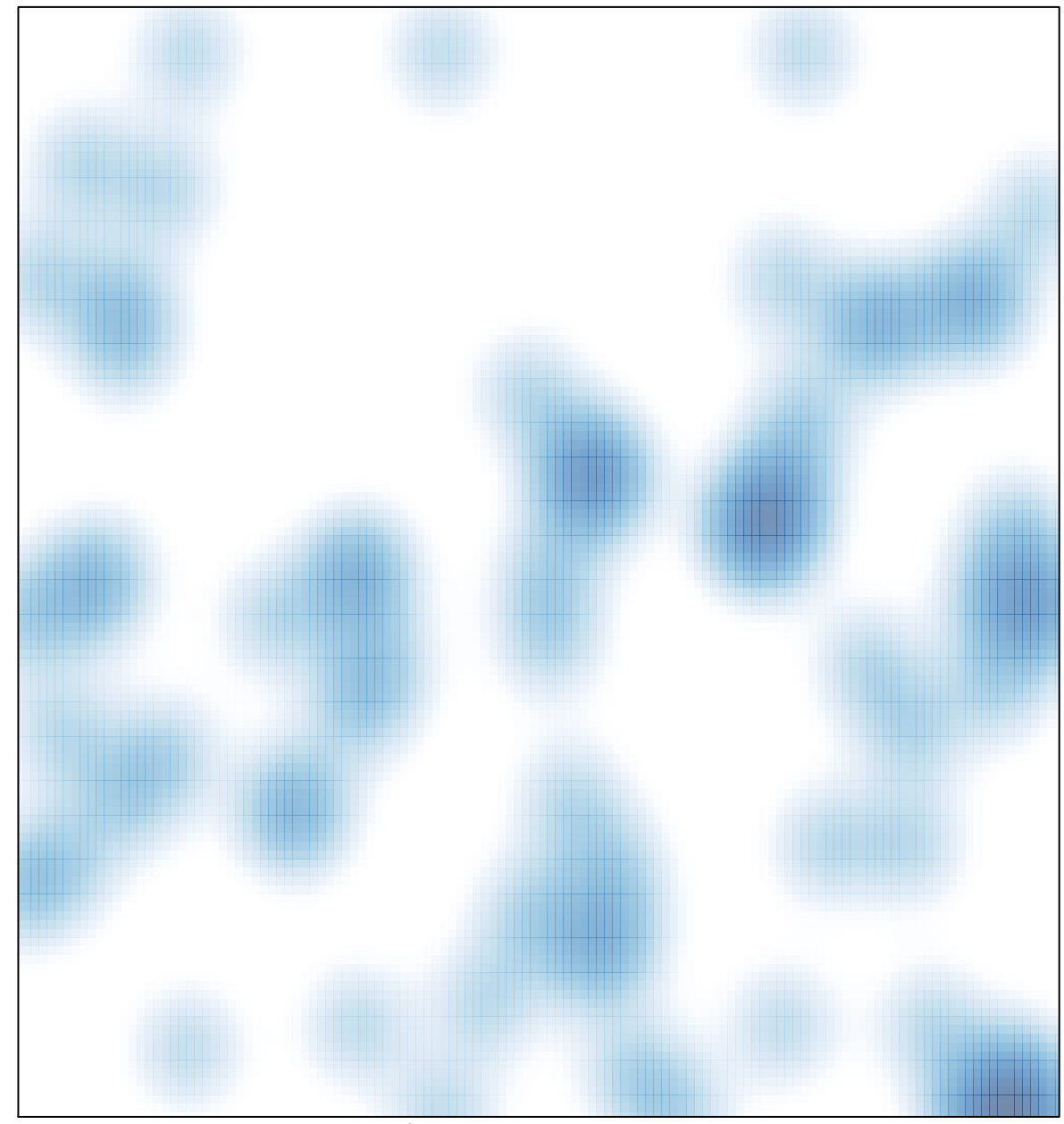

# features =  $85$ , max =  $3$